## **Bêm Thánh vô cùng**

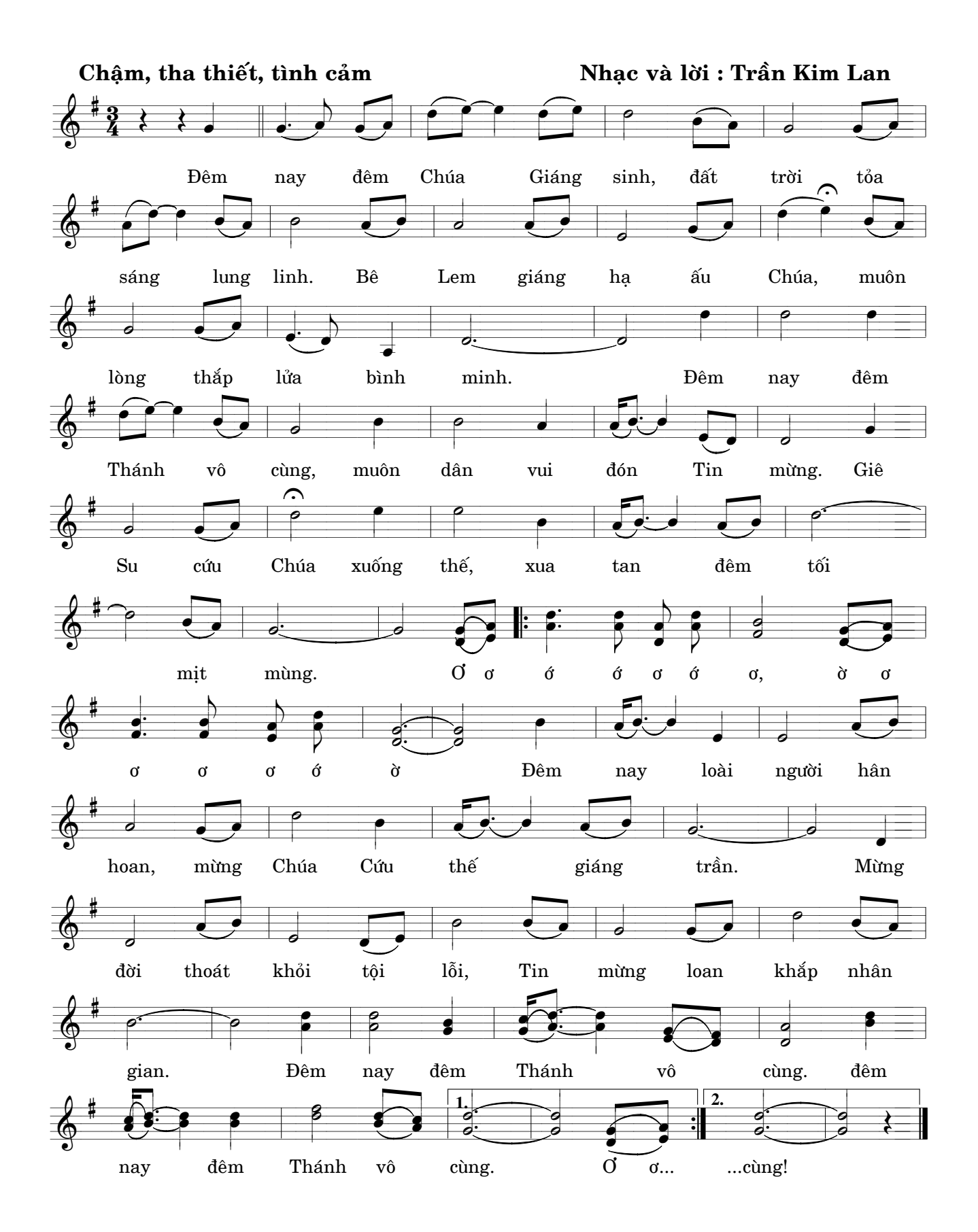